## Employee Business Expenses

▶ See separate instructions. ▶ Attach to Form 1040 or Form 1040NR. OMB No. 1545-0074 2011 Attachment Sequence No. 129

Your name **Occupation in which you incurred expenses Social security number** Occupation in which you incurred expenses Social security number

## Part I Employee Business Expenses and Reimbursements

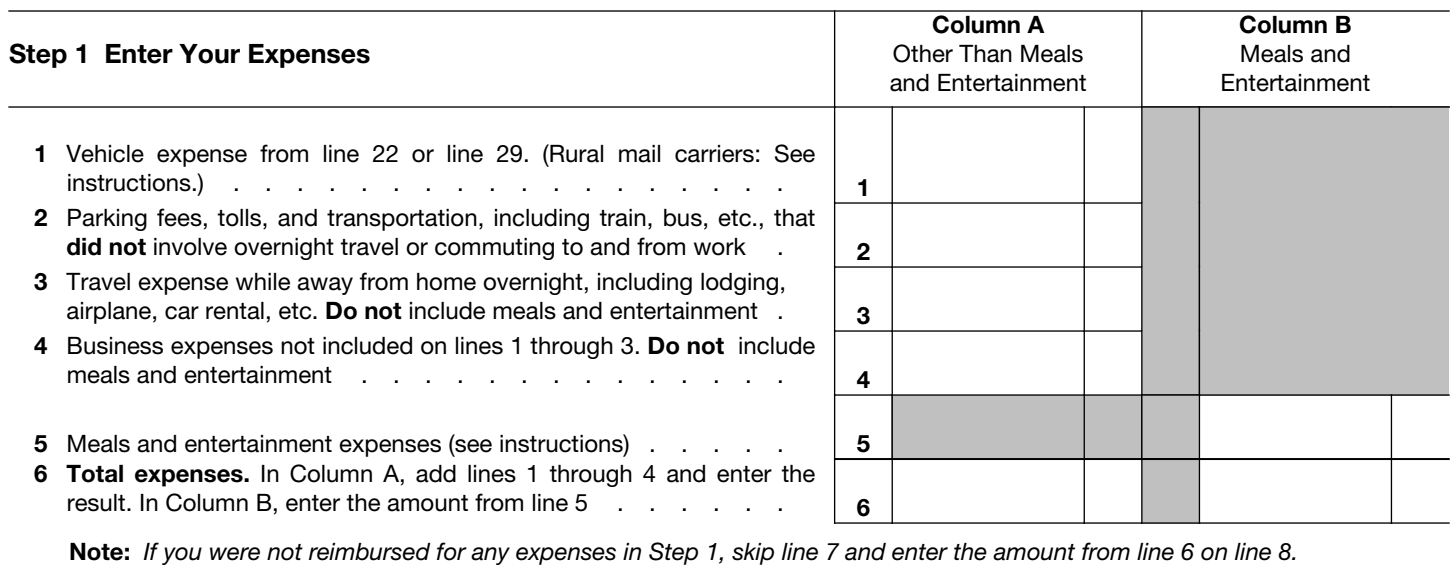

## Step 2 Enter Reimbursements Received From Your Employer for Expenses Listed in Step 1

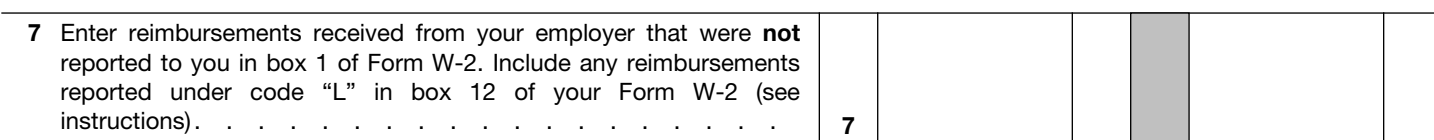

## Step 3 Figure Expenses To Deduct on Schedule A (Form 1040 or Form 1040NR)

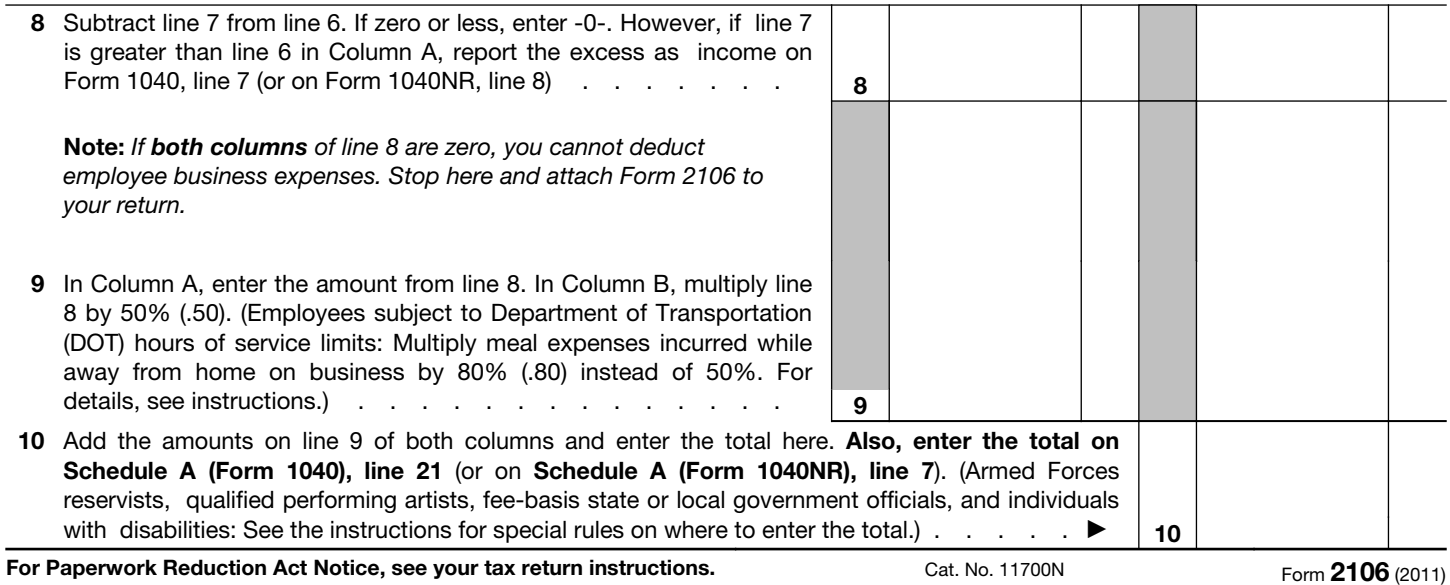

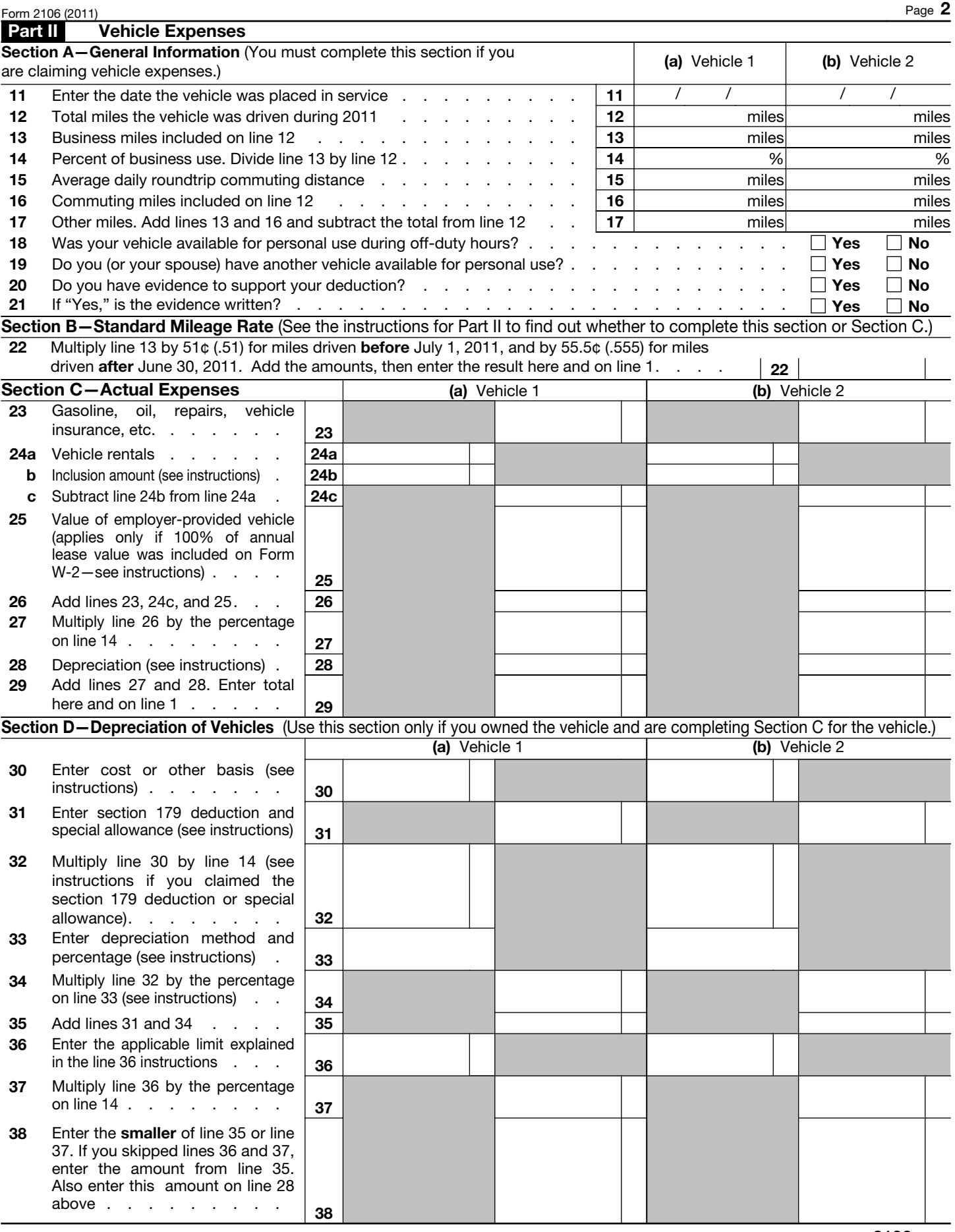

# 20**11** Instructions for Form 2106

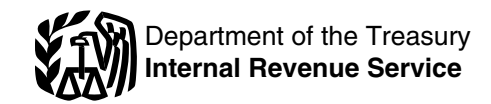

## Employee Business Expenses

## **General Instructions** allowance). For more details, see the **General Instructions**

for most vehicles is \$11,060 (\$3,060  $\overline{P}$  **Purpose of Form** Business Expenses, provided you<br>if you elect not to claim the special **Purpose of Form** were an employee deducting ordin and vans, the first-year limit is employee deducting ordinary and and you:

claim the special depreciation the flowchart below to find out if you<br>allowance). For more details, see the must file this form.

Frace for business use of your venicie<br>is 51 cents a mile (55<sup>1</sup>/<sub>2</sub> cents a mile<br>after June 30, 2011). *[form2106](http://www.irs.gov/formspubs/article/0,,id=232228,00.html)*. Information about any to be required to be considered<br>**Form2106**. Information about any to be required to **Depreciation limits on vehicles.** Inture developments affecting Form inclusion.<br>For 2011, the first-year limit on 2106 (such as legislation enacted<br>depreciation, special depreciation after we release it) will be posted on

Section references are to the Internal  $$11,260 ($3,260$ if you elect not to  
\nRevenue Code unless otherwise noted. claim the special depreciation the functional function$ 

*Depreciation of Vehicles,* later. An ordinary expense is one that is<br> **Standard mileage rate.** The 2011<br> **Standard mileage rate.** The 2011<br> **Standard mileage rate.** The 2011<br> **Standard mileage rate.** The 2011<br> **Standard m** 

if you elect not to claim the special **Purpose of Formin** were an employee deducting ordinary<br>depreciation allowance). For trucks Use Form 2106 if you were an and necessary expenses for your job and necessary expenses for your job

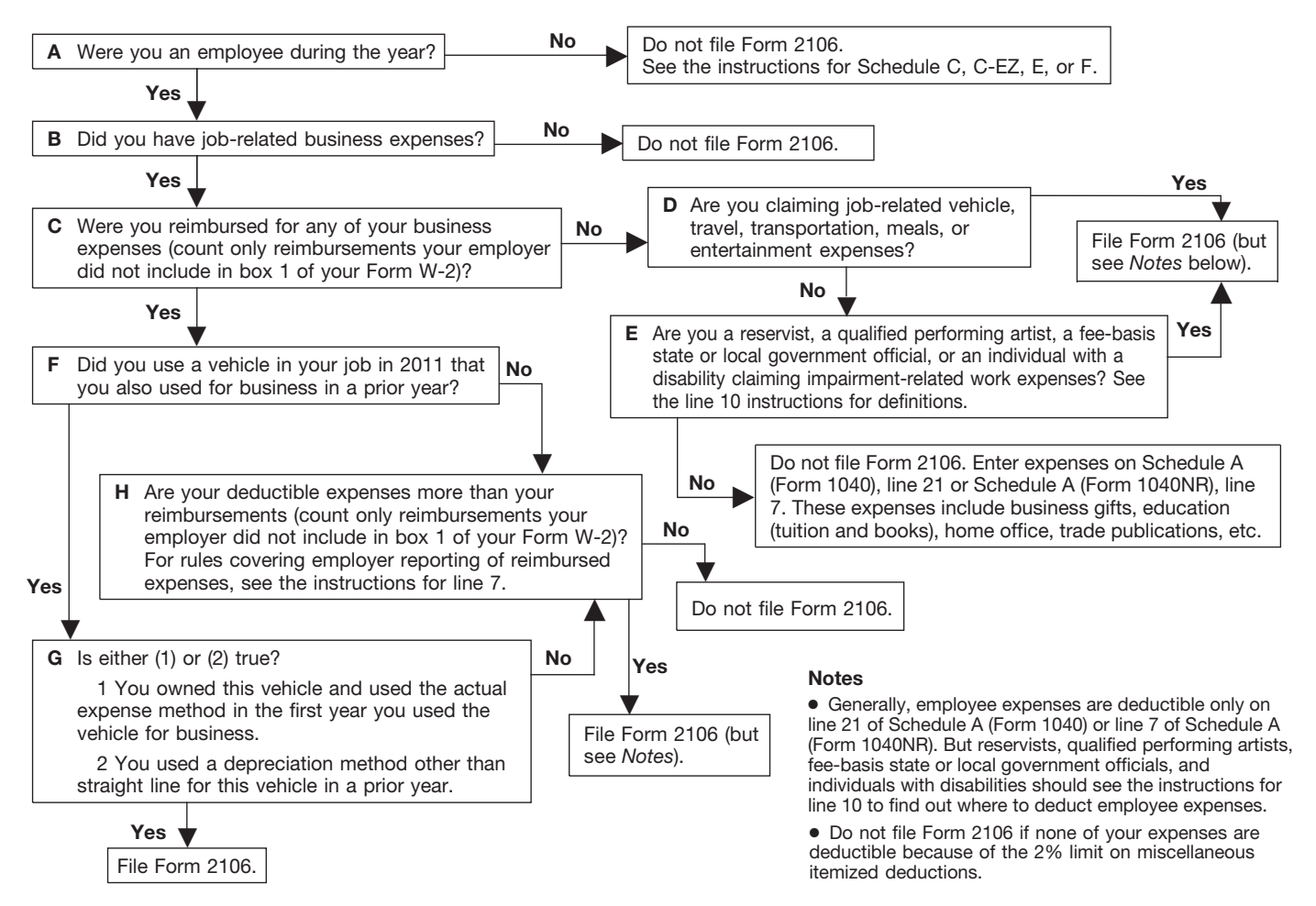

## **Who Must File Form 2106**

• Use the standard mileage rate (if

• Were not reimbursed by your employer for any expense (amounts trural route.<br>
your employer included in box 1 of the same of the definition of a tax your employer included in box 1 of details on the definition of the definition of the definition of the definitio<br>Nour Form W-2 are not considered **Qualified reimbursements.** The home, see Pub. 463. your Form W-2 are not considered **Qualified reimbursements.**<br> **Reference Publisher Constants in the annumity of the amounts paid by the** reimbursements for this purpose).

other listed property unless you keep 1991 collective bargaining agreement by the Attorney General (or his or her records to prove the time, place, (adjusted for changes in the designee) as traveling in temporary<br>business purpose, business consumer Price Index since 1991). duty status for the U.S. government business purpose, business<br>
relationship (for entertainment and<br>
gifts), and amounts of these life you were a rural mail carrier and<br>
expenses. Generally, you must also your vehicle expenses were:<br>
have receipts for all lo have receipts for all lodging expenses<br>
(regardless of the amount) and any reimbursements, do not file Form<br>
2106 unless you have deductible *Incidental expenses*. The term

# **Specific Instructions** *use the standard mileage rate. pou call*

# **Part I—Employee Line 2.** The expenses of commuting the costs of telegrams or telephone **Business Expenses and** to and from work are not deductible.<br>
See the line 15 instructions for the

as the amount of your allowable business where you maintain your family<br>expense. Because the qualified business for you do not have a regular or employer should not include the home may be the place where you amount of reimbursement in your regularly live. If you do not have a

USPS as an equipment maintenance Generally, you cannot deduct any<br>allowance under a collective expenses for travel away from your **Recordkeeping**<br>
You cannot deduct expenses for<br>
You cannot deduct expenses for<br>
You cannot deduct expenses for<br>
You cannot deduct expenses for<br>
USPS and the National Rural Letter<br>
USPS and the National Rural Letter<br>
Inclu

expenses other than vehicle<br>expenses other than vehicle  $\bullet$  Fees and tips given to porters, **Additional Information** expenses. If you have deductible • Fees and tips given to porters,<br>For more details about employee expenses other than vehicle baggage carriers, bellhops, hotel For more details about employee expenses other than vehicle baggage carriers, bellhops, hotel<br>business expenses, see: expenses, skip line 1 and do not maids, stewards or stewardesses and<br>• Pub 463 Travel Entertainment incl Pub. 463, Travel, Entertainment, include any qualified reimbursements others on ships, and hotel servants in<br>
• Pub. 463, Travel, Entertainment, in column A on line 7.<br>
• More than your qualified • Transportation between p

• More than your qualified • Transportation between places of reimbursements, first complete Part II lodging or business and places when ■ Pub. 529, Miscellaneous reimbursements, first complete Part II lodging or business and places where Deductions.<br>Deductions. of Form 2106. Enter your total vehicle meals are taken, if suitable meals can •<br>Pub. 587, Busin Pub. 587, Business Use of Your expenses from line 29 on line 1 and be obtained at the temporary duty<br>Home (Including Use by Daycare the amount of your qualified site; and Providers). Froviders). Fusions of the amount of yo Providers).<br>● Pub. 946, How To Depreciate line 7. Internal filto travel vouchers and payment of vertilating values.

> billings. *If you are a rural mail carrier and received a qualified* **A**<br>CAUTION

entertainment. For more details, you use the standard meal allowance **Step 1—Enter Your** (defined in the instructions for line 5). including limits, see Pub. 463. **Expenses**

**Line 1.** If you were a rural mail **Tax home.** Generally, your tax **Line 4.** Enter other job-related Line carrier you can treat the amount of home is your required or main place of expenses not listed on any other line carrier, you can treat the amount of bome is your regular or main place of expenses not listed on any other li<br>qualified reimbursement you received business or post of duty regardless of of this form. Include expenses for qualified reimbursement you received business or post of duty regardless of of this form. Include expenses for<br>as the amount of your allowable where you maintain your family business gifts, education (tuition, expense. Because the qualified home. If you do not have a regular or fees, and books), home office, trade reimbursement is treated as paid main place of business because of publications, etc. For details, reimbursement is treated as paid a main place of business because of publications, etc. For details, regard as<br>under an accountable plan, your a refer pature of your work, then your tax including limits, see Pub. 463 and under an accountable plan, your work, then your tax including limits, see the nature of your work, then your tax including employer should not include the see them are plane may be the place where you income. The regular or a main place of business or If you are deducting home office post of duty and there is no place expenses, see Pub. 587 for special You were a rural mail carrier if you where you regularly live, you are instructions on how to report these were an employee of the United considered an itinerant (a transient) expenses.

States Postal Service (USPS) who and your tax home is wherever you claiming vehicle expense), and experformed services involving the work. As an itinerant, you are never<br>• Were not reimbursed by your collection and delivery of mail on a away from home and cannot claim a collection and delivery of mail on a away from home and cannot claim a<br>
rural route. Commore and rawel expense deduction. For more

Property. The property is a state of Property and payment of Property. The Property of Property of Property and payment of Property of Property and payment of Property and payment of Property and Property and Property and

*Incidental expenses do not include*<br>expenses for laundry, cleaning and pressing of clothing, lodging taxes, or

**Reimbursements** definition of commuting. You can use an optional method<br>Fill in all of Part Lif you were **the commuting** (instead of actual cost) for deducting Fill in all of Part I if you were<br>reimbursed for employee business<br>expenses. If you were not reimbursed<br>for your expenses, complete steps 1<br>and 3 only.<br>and 3 only.<br>and 3 only.<br>include expenses for meals and<br>include expense

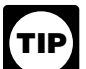

deduction. See Form 8863, Education continental United States, the Second Second More details.<br>Credits for details

not complete Form 2106 unless you

• Performing-arts-related business

allowance for your daily meals and<br>incidental expenses (M&IE) while  $\bullet$  Accounted to your employer for the<br>expenses, and away from your tax home overnight. expenses, and **6.** Subtract line 5 from line 1. Under this pethod, instead of **•** Were required to return, and did Enter the result here and Under this method, instead of **•** Were required to return, and did Enter the result here and **returned** in Column A, line 7 **·** · below the motion of your actual meal<br>expenses, you deduct a specified<br>amount, depending on where you expenses.<br>travel. However, you must still keep lf these payments were incorrectly<br>travel. However, you must still keep lf travel. However, you must still keep lif these payments were incorrectly<br>records to prove the time, place, and included in box 1, ask your employer

the federal M&IE rate. For most small This means that you gave your only 50% of your business meal and localities in the United States, this employer documentary evidence and entertainment expenses, including United States qualify for higher rates. similar statement to verify the You can find the rates that applied amount, time, place, and business of service limits, that percentage is during 2011 on the Internet at *[www.](http://www.gsa.gov/perdiem)* purpose of each expense. You are increased to 80% for business meals *[gsa.gov/perdiem](http://www.gsa.gov/perdiem)*. At the Per Diem also treated as having accounted for consumed during, or incident to, any

If you are deducting depreciation Overview page select "2011" for the your expenses if either of the or claiming a section 179 deduction, rates in effect for the period January following applies.<br>see Form 4562, Depreciation and 1, 2011–September 30, 2011. Select • Your employer gave you a fixed see Form 4562, Depreciation and 1, 2011–September 30, 2011. Select Amortization, to figure the *v* <sup>4</sup> <sup>4</sup> Fiscal Year 2012<sup>*n*</sup> for the period depreciation and section 179 October 1, 2011–December 31, to the per diem allowance specified deduction to enter on Form 2106, 2011. However, you can apply the by the Federal Government and you line 4. rates in effect before October 1, verified the time, place, and business Do not include on line 4 any (a) 2011, for expenses of all travel within purpose of the travel for that day.<br>Usator expenses vou deducted on the United States for 2011 instead of  $\bullet$  Your employer reimbursed you for educator expenses you deducted on<br>
Form 1040, line 23, or Form 1040NR, the updated rates. For the period<br>
line 24, or (b) tuition and fees you<br>
deducted on Form 1040, line 34.<br>
deducted on Form 1040, line 34.<br>
deducted on

*credit for your educational* For locations outside the *use.*<br> *expenses instead of a* continental United States, the See Pub. 463 for more details.

## are claiming: **Step 2—Enter Reimbursement Allocation** • Performing-arts-related business **Reimbursements Received Worksheet**<br>expenses as a qualified performing **From Your Employer for** (keep for your records)<br>artist, **EXPED FRAMERICAL CONSTRANT CONSTRANT (REPARENT AREA)** • Expenses for performing your job **Expenses Listed in Step 1**

as a fee-basis state or local **Line 7.** Enter reimbursements **1.** Enter the total amount of government official, or received from your employer (or third • line mployer gave you that were • non individual until the value as an individual with a disability.<br>See the line 10 instructions. If you of your Form W-2. This includes See the line 10 instructions. If you of your Form W-2. This includes<br>are not required to file Form 2106, reimbursements reported under code<br>enter your expenses directly on "L" in box 12 of Form W-2. Amounts expenses for th Schedule A (Form 1040), line 21 (or reported under code "L" are<br>Schedule A (Form 1040NR), line 7). reimbursements you received for<br>Line E. Enterveur allowship model business expenses that were not

**Line 5.** Enter your allowable meals<br>and entertainment expense. Include<br>meals while away from your tax home<br>overnight and other business meals<br>and entertainment.<br>and entertainment.<br>**Standard meal allowance.**<br>**Standard mea** 

Amortization, to figure the "Fiscal Year 2012" for the period travel allowance that is similar in form

*You may be able to take a* of 2011 or the updated rates. and business purpose of the vehicle

Credits, for details.<br>
and entertainment, taxes, or interest and entertainment, taxes, or interest and entertainment, taxes, or interest and entertainment, taxes, or interest and entertainment, taxes, or interest and selec

- 
- 
- 
- 
- 
- 

# business purpose of your travel. for a corrected Form W-2. **(Form 1040 or Form 1040NR)**

The standard meal allowance is *Accounting to your employer.* **Line 9.** Generally, you can deduct rate is \$46 a day. Most major cities an account book, diary, log, enties are meals incurred while away from home and many other localities in the statement of expenses, trip sheets, or on business. However, if you were an United States qualify for higher rates. similar statement to verify the employee subject to the DOT hours

are in effect. performed in that job in the total on

hours of service limits include certain 2106 to your return. These employee There are two methods for computing air transportation employees such as business expenses are deductible vehicle expenses—the standard air transportation employees, such as business expenses are deductible vehicle expenses—the standard<br>pilots, crew, dispatchers, mechanics, whether or not you itemize mileage rate and the actual expense pilots, crew, dispatchers, mechanics, and control tower operators; deductions.<br>
interstate truck operators and deductions.<br>
interstate truck operators and interstate truck operators and<br>interstate bus drivers: certain railroad **Qualified performing artist.** You interstate bus drivers; certain railroad *Qualified performing artist.* You •employees, such as engineers, are a qualified performing artist if you:<br>conductors, train crews, dispatchers, 1. Performed services in the standard mileage rate for the first<br>and control operations personnel; and performin

individuals discussed below, special 2. Received from at least two of the entire lease period (except the rules apply to deducting your those employers wages of \$200 or period, if any, before 1998).

# You are a member of a reserve and reserve a requirements (1), (2), and received an equipment maintenance component of the Armed Forces of allows figure requirements (1), (2), and received an equipment maintenance the Unite Army, Navy, Marine Corps, Air Force, spouse. However, requirement (4) For more information on the or Coast Guard Reserve; the Army applies to the combined adjusted standard mileage rate and actual<br>National Guard of the United States; gross income of both you and your expenses, see Pub. 463.<br>the Air National Guard of th

for travel more than 100 miles away expenses in the total on Form 1040, each vehicle. If you used more than<br>performance of services as a member and attach Form 1040NR, line 35),<br>of the reserves on Form 1040, line 24 (or Fo

the line 10 amount attributable to the employee business expenses. are not considered business miles.

period of duty for which those limits expenses you incurred for services **Part II—Vehicle** Form 1040, line 24, and attach Form **Expenses** Employees subject to the DOT

**Line 10.** If you are one of the year, year, the standard mileage rate for

Public Health Service. If you meet all the requirements for **Information** If you quality, complete Form 2106 a qualified performing artist, include<br>and include the part of the line 10 the part of the line 10 amount<br>amount attributable to the expenses attributable to performing-arts-related<br>for t

reserve-related travel expenses are ther place of employment. They also drove each vehicle during<br>deductible whether or not you itemize<br>deductions. See Pub. 463 for with the place of employment that<br>additional details on h

**government official.** You are a If you qualify, enter the part of the you do not have mileage records for qualifying fee-basis official if you are line 10 amount attributable to the time before the change to<br>emploved by a state or political entimation imposiment-related work expenses on business use, enter the total number employed by a state or political impairment-related work expenses on business use, enter the total numb<br>subdivision of a state and are schedule A (Form 1040), line 28 (or sof miles driven after the change to subdivision of a state and are Schedule A (Form 1040), line 28 (or of miles driver compensated, in whole or in part, on Schedule A (Form 1040NR), line 14) business use. compensated, in whole or in part, on Schedule A (Form 1040NR), line 14).<br>a fee basis. business use These expenses are not subject to These expenses are not subject to **Line 13.** Do not include commuting If you qualify, include the part of the 2% limit that applies to most other miles on this line; commuting miles<br>In the 10 amount attributable to the employee business expenses. The mare not considered business miles.

You owned the vehicle and used

rules apply to deducting your<br>
employer those employers wages of \$200 or<br>
part of the line 10 total that is not<br>
part of the line 10 total that is not<br>
rules should be entered on Schedule<br>
rules should be entered on Schedu

<sup>se expenses.</sup><br>**Fee-basis state or local** to business use (or vice versa) and<br>to business use (or vice versa) and

See the line 15 instructions below for place your vehicle in service. In later

Line 14. Divide line 13 by line 12 to expenses instead, but yo<br>figure your business use percentage. Straight line depreciation.

12 the total number of miles driven only if you use the rate for the entire<br>after the change to business use, lease period (except for the period, if<br>multiply the percentage you figured any, before January 1, 1998). multiply the percentage you figured any, before January 1, 1996).<br>by the number of months you drove **And the vehicle** fair two vehicles, by the number of months you drove<br>the vehicle for business and divide

local personal property taxes. Enter 2005 or 2006 ............... . 16,700 commuting is travel between your home and a work location. However, these taxes on Schedule A (Form <sup>2004</sup> ..................... . 18,000 travel that meets any of the following

• You have at least one regular work 1040NR.) location away from your home and lf you are claiming the standard see Pub. 463 to figure the<br>the travel is to a temporary work mileage rate for mileage driven in see Pub. 463 to figure the<br>location in the same trade or the location in the same trade or more than one business activity, you<br>business, regardless of the distance. must figure the deduction for each **Line 25.** If during 2011 your<br>Generally, a temporary work location business on a Generally, a temporary work location business on a separate form or employer provided a vehicle for your signi<br>Some where your employment is schedule (for example, Form 2106 or business use and included 100% of expected to last 1 year or less. See Schedule C, C-EZ, E, or F).

• The travel is to a temporary work

• Your home is your principal place • Your home is your principal place<br>
of business under section D,<br>
considers the section of business under section<br>
deducting expenses of<br>
deducting expenses tor business use<br>
of your home) and the travel is to<br>
deducting

multiplying the number of days during car was being repaired, except for expreciation is an amount you can<br>the year that you used each vehicle amounts included on line 3. deduct to recover the cost or other for commuting by the average daily<br>
miles. However, if you converted your<br>
miles. However, if you converted your<br>
miles. However, if you converted your<br>
miles. However, if you converted your<br>
the period of the section of t

the definition of commuting. <br>**Line 14** Divide line 13 by line 12 to expenses instead, but you must use

**Change from personal to** If you lease your vehicle, you can You may have an inclusion amount **business use.** If you entered on line use the standard mileage rate, but for a truck or van if:

**The vehicle for business and divide complete and attach a second Form<br>the result by 12. <b>except** 2106, page 2, providing the

conditions is not commuting. taxes are not deductible on Form <br>• You have at least one requier work 1040NR.)

location outside the metropolitan area **Line 23.** Enter your total annual lease value was included in box 1 of where you live and normally work. expenses for gasoline, oil, repairs, your Form W-2, skip line 25. expenses fo

**Line 16.** If you do not know the total<br>actual miles you used your vehicle for<br>commuting during the year, figure the<br>amount to enter on line 16 by<br>multiplying the number of days during<br>car was being repaired, except for<br>mu

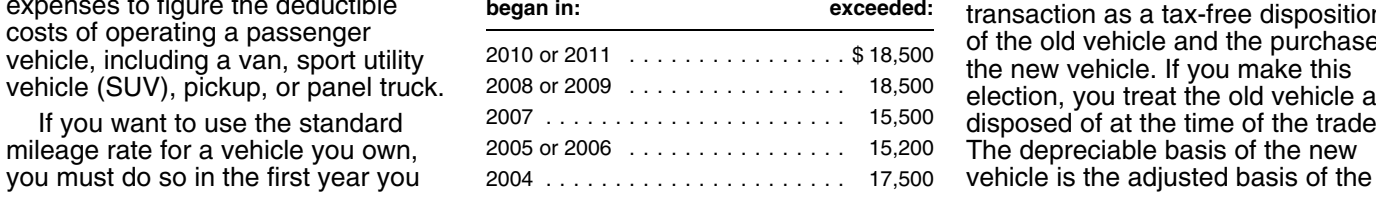

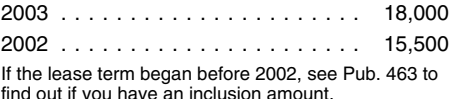

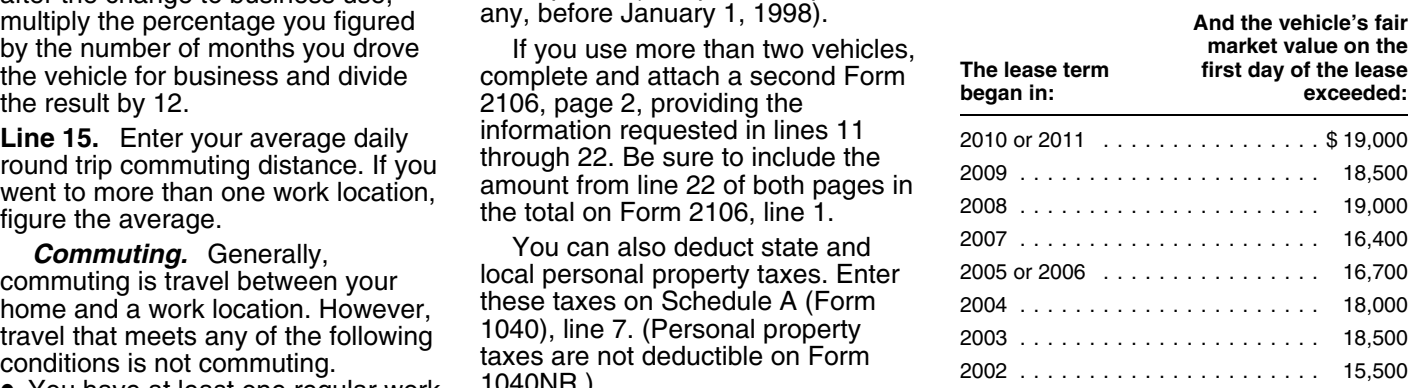

is one where your employment is examedule (for example, Form 2106 or chousiness use and included 100% of is a<br>expected to last 1 year or less. See Schedule C. C-EZ. E. or F). This annual lease value in box 1 of your Pub. 463 for more details.<br>• The travel is to a temporary work **Section C—Actual Expenses** 25. If less than 100% of the annual **Section C—Actual Expenses** 25. If less than 100% of the annual<br>Line 23. Enter your total annual lease value was included in box 1 of

- 
- 
- 

mileage rate instead of actual<br>expenses to figure the deductible<br>costs of operating a passenger<br>vehicle, including a van, sport utility<br>vehicle (SUV), pickup, or panel truck.<br>If you want to use the standard<br>let on the new

old vehicle (figured as if 100% of the applicable, any special depreciation the passenger automobile limits vehicle's use had been for business allowance claimed for this year. explained in the line 36 instructions purposes) plus any additional amount<br>vou paid for the new vehicle You **Section 179 deduction.** If 2011 and is rated at no more than 14,000

old vehicle generally is the amount instructions. Your section 179 amount you paid for the new vehicle business on your Form 1040. The mo body section protruding more than<br>generally is the limit that applies for and the tax year it was placed in service,  $\blacksquare$  If you are claiming a secti The tax year it was placed in service,<br>
179 deduction on other<br>
179 deduction on other allowance for the remaining basis of

Cost including taxes multiplied by your business use reduce your basis by any deductible ....... . \$25,000 casualty loss, deduction for clean-fuel adjusted basis of trade-in  $\ldots - 3,000$  percentage on line 14. See the line vehicle, gas guzzler tax, alternative vehicle or depreciation limits.<br>
22,000 vehicle credit or qualified motor vehicle credit, or qualified Section 179 basis ............. \$22,000 You cannot recover the amount by<br>plug-in electric vehicle credit you sales taxes in the year you purchased *Smaller of:* end of the recovery period for your your vehicle and any substantial and the recovery period for your your vehicle unless you elect the safe your vehicle) and any substantial vehicle unless you elect the s<br>improvements to your vehicle. Section 179 basis, or limit on improvements to your vehicle.

If you traded in your vehicle, your percentage on line  $14 \ldots \ldots \underline{375}$  **Safe harbor method.** The safe basis is the adjusted basis of the old basis is the adjusted basis of the old harbor method allows you to vehicle (reduced by depreciation Section 179 deduction ..... . \$8,295 depreciate during the recovery years. figured as if 100% of the vehicle's use \* \$3,060 if electing out of special depreciation Under the safe harbor method, you had been for business purposes) plus allowance or not qualified property. are deemed to have elected to use had been for business purposes) plus allowance or not qualified property. are deemed to have elected to use any additional amount you pay for the 50% as additional depreciation new vehicle. See Pub. 463 for more *Limit for* 

the vehicle's adjusted basis or its fair<br>mited to \$25,000. This rule applies service.<br>to any 4-wheeled vehicle primarily

you paid for the new vehicle. You **Section 179 deduction.** If 2011 pounds gross vehicle weight.<br>
then figure your depreciation is the first year your vehicle was **However**, the \$25,000 limit does not<br>
deduction for the new Designed to have a seating<br>in service. You make this election by<br>completing Form 2106, Part II, portion of the cost (subject to a yearly<br>Section D. limit). To calculate this section 179 2. If you do not make the election<br>described in (1), you must figure<br>described in (1), you must figure<br>depreciation separately for the<br>remaining basis of the old vehicle and<br>for any additional amount you paid for<br>the new v the new vehicle. You must apply two<br>depreciation limits. The limit that on line 14 multiplied by the applicable compartment, or<br>applies to the remaining basis of the limit explained in the line 36 • That has an integral en applies to the remaining basis of the limit explained in the line 36 **• That has an integral end of the district**<br>
old vehicle generally is the amount linstructions. Your section 179 **• If the filly** enclosing the driver that would have been allowed had deduction for the year cannot be compartment and load carrying you not traded the old vehicle. The more than the income from your job device, does not have seating<br>I limit that applies to the additional and any other active trade or exarcer rearward of the driver's seat. a limit that applies to the additional and any other active trade or exarward of the driver's seat, and has<br>amount you paid for the new vehicle business on your Form 1040.

**CAUTION**<br> *property, or you placed more Special depreciation allowance.* the old vehicle. You must use Form *than \$2,000,000 of section 179* The special depreciation allowance<br>4562 to compute your depreciation *property in service during the year* applies only for the first year a new 4562 to compute your depreciation <sub>property</sub> in service during the year, applies only for the first year a new<br>deduction. You cannot use Form suse Form 4562 to figure your section vehicle is placed in service. To qualify<br>2 *the section 179 deduction allocable to* allowance, the new vehicle must be If you elect to use the method *your vehicle (from Form 4562, line* qualified property (see Pub. 463,

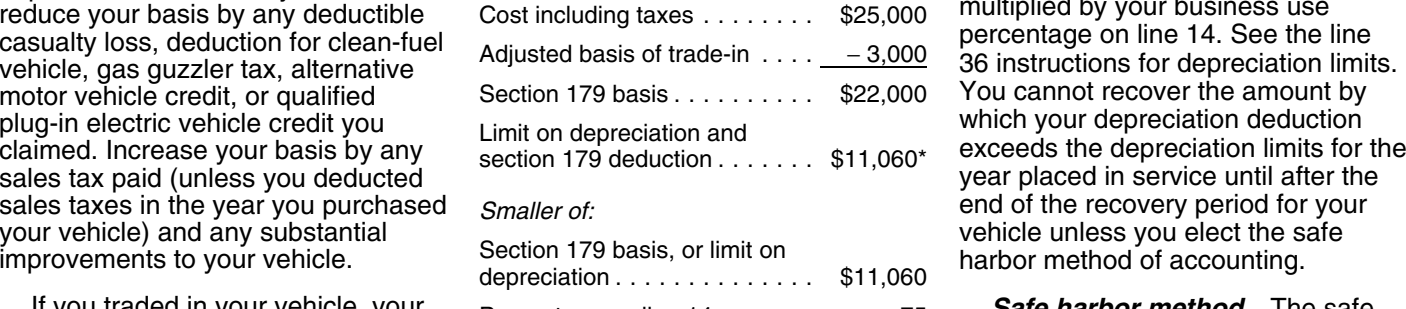

**other vehicles.** For sport utility and Publication 463, chapter 4, for If you converted the vehicle from the vehicles placed in additional information. You elect this<br>personal use to business use, your service in 2011, the portion of the vehicle of the vehicle's cost taken into account in<br>the to any 4-wheeled vehicle primarily<br>designed or used to carry passengers Use the worksheet on the next<br>Line 31. Enter the amount of any over public streets, roads, or bage to figure the amount of the **Line 31.** Enter the amount of any over public streets, roads, or page to figure the amount of the section 179 deduction and, if helphyays that is not subject to any of special depreciation allowance. section 179 deduction and, if highways that is not subject to any of

described in (1), you must do so on a *12) on Form 2106, line 31*. Chapter 4, for more information). The timely filed tax return (including chapter 2106, line 31. timely filed tax return (including<br>extensions). Otherwise, you must use **Note.** For section 179 purposes,<br>the method described in (2).<br>Line 30. Enter the vehicle's actual vehicle you traded in.<br>cost or other basis. Do not

## **Depreciation Method and Percentage Chart—Line 33**

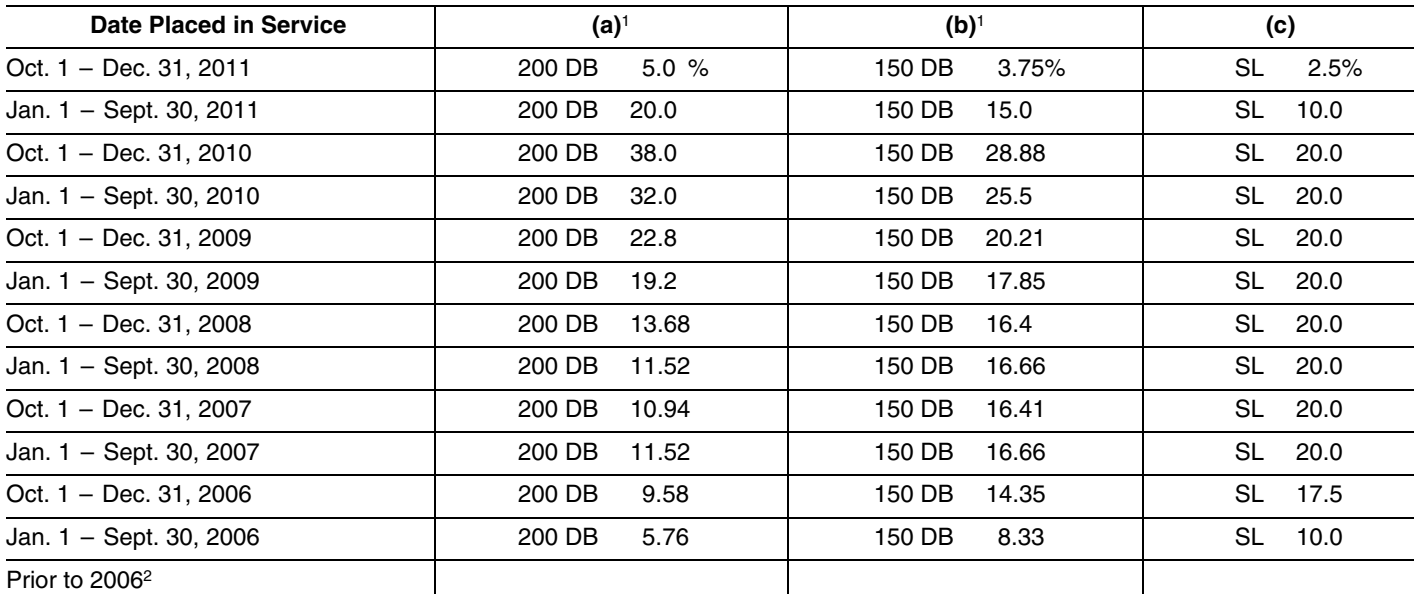

*<sup>1</sup>You can use this column only if the business use of your car is more than 50%.*

*<sup>2</sup>If your car was subject to the maximum limits for depreciation and you have unrecovered basis in the car, you can continue to claim depreciation. See Pub. 463 for more information.*

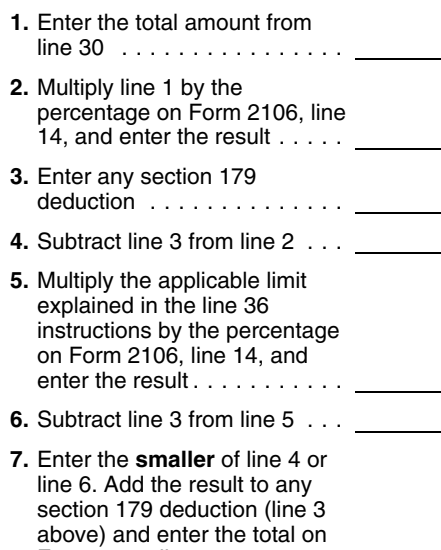

**Election out.** You can elect not to method, you must use the straight *im* the special depreciation claim the special depreciation line method of depreciation for the column (b) only if the business use<br>allowance for your vehicle. If you vehicle's estimated useful life. experientage on line 14 is more than allowance for your vehicle. If you vehicle's estimated useful life. expression percentage on line 14 is more than<br>make this election, it applies to all Otherwise, use the Depreciation 50%. The 150% declining balance property in the same class placed in Method and Percentage Chart above method may give you a smaller<br>service during the year to find the depreciation method and depreciation deduction than in

**Worksheet for the Special** *More information.* See Pub. 463, column (a), enter "200 DB 20%" on **Depreciation Allowance** chapter 4, for more information on the (keep for your records) special depreciation allowance.

after September 8, 2010, and placed 5. Multiply the applicable limit in service before January 1, 2011, **Column (a)—200% declining**<br>explained in the line 36 you may have taken the 100% balance method. You can use<br>instructions by the percentage special deprec 2010. In that case, you are allowed percentage on line 14 is more than  $100$  percentage on line 14 is more than unless you elect the safe harbor methods, the 200% declining balance method (discussed earlier). See Pub. method may give you the largest 463 to determine your unrecovered depreciation deduction for the first 3 463 to determine your unrecovered<br>basis for 2011.

section 179 deduction (line 3 depreciation limit for your vehicle). **Line 33.** If you used the standard above) and enter the total on mileage rate in the first year the See the depreciation limit tables on Form 2106, line 31 ....... . the next page. vehicle was placed in service and now elect to use the actual expense *Column (b)—150% declining*

(including extensions) indicating that  $11$ ). Then, select the depreciation vehicle for the alternative minimum<br>you are electing not to claim the method and percentage from column tax. This may result in a smaller tax you are electing not to claim the method and percentage from column<br>special depreciation allowance and (a). (b), or (c). For example, if you (a), (b), or (c). For example, if you liability if you must file Form 6251, the class of property for which you blaced a car in service on July 1, Alternative Minimum<br>are making the election. 2011, and you use the method in Tax—Individuals. 2011, and you use the method in

(keep for your records) special depreciation allowance.<br> **Line 32.** To figure the basis for before 2011, use the same method<br>
the total amount from depreciation, multiply line 30 by the volused on last vear's roturn unlos **1.** Enter the total amount from depreciation, multiply line 30 by the you used on last year's return unless line 30 ............... . percentage on line 14. From that a decline in your business use result, subtract the total amount of **2.** Multiply line 1 by the requires a change to the straight line any section 179 deduction and percentage on Form 2106, line method. For vehicles placed in special depreciation allowance 14, and enter the result .... . service during 2011, select the claimed this year (see line 31) or in depreciation method and percentage **3.** Enter any section 179 any previous year for this vehicle. after reading the explanation for each deduction ............. . If you purchased the new vehicle column.

> no depreciation deduction in 2011 50%. Of the three depreciation<br>unless you elect the safe harbor methods, the 200% declining balance years (after considering the<br>depreciation limit for your vehicle).

50%. The 150% declining balance service during the year.<br>
To make the election, attach a<br>
statement to your timely filed return<br>
statement to your timely filed return<br>
To use the chart, first find the date<br>
you placed the vehicle in service (line "deprec

**Instructions for Form 2106 (2011) -7-**

*method.* You must use column (c) if through December 31, enter the **(Except Trucks and Vans)**<br>the business use percentage on line amount figured by multiplying the **constant of the amount of the tension**<br>14 is 50% or less these vehicles is the straight line below for the month you disposed of method over 5 years. The use of this the vehicle. column is optional for these vehicles. if the business use percentage on line<br>**14** is more than 50%.

**Note.** If your vehicle was used more than 50% for business in the year it<br>was placed in service and used 50% or less in a later year, part of the depreciation, section 179 deduction,  $\frac{\text{Oct.}, \text{Nov.}, \text{Dec.} \dots \dots \dots \dots \dots \times \text{87.5\%}}{\text{Area of the total}}$  Jan. 1, 1995 – Dec. 31, 2003 and special depreciation allowance

vehicle, see Pub. 463. definitions.

**CAUTION !** *vehicle in service or you used your* is rated at 6,000 pounds unloaded vehicle mainly within an Indian<br>
reservation, you may not be able to vehicles, such as ambulances,<br>
use the chart. See Pub, 946 to figure bearses, and taxicabs, are not *use the chart. See Pub. 946 to figure* hearses, and taxicabs, are not

through September 30, enter the amount figured by multiplying the result in (1) by 50%; or

**Column (c)—straight line** 3. After 2005, from October 1 **Limits for Passenger Automobiles**<br> **method.** You must use column (c) if through December 31, enter the **Frank (Except Trucks and Vans)** result in (1) by the percentage shown

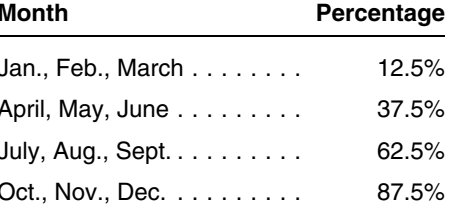

previously claimed may have to be<br>added back to your income in the<br>later year. Figure the amount to be<br>included in income in Part IV of Form<br>4797, Sales of Business Property.<br>4797, Sales of Business Property.<br>1797, Sales o *More information.* For more example information on depreciating your charts, please read the following information on depreciating your

*If you placed other business* • A passenger automobile is a property in service in the 4-wheeled vehicle manufactured  $\frac{1}{2}$  same year you placed your primarily for use on public roads that same year you placed your grimarily for use on public roads that Following instructions to figure the<br>amount to enter on line 34.<br>If your vehicle was placed in<br>service:<br>service:<br>the limit is classified by the<br>that is classified by the<br>that is classified by the<br>that is classified by the<br>

1. Before 2006, enter the result of the line 36 limits, skip lines 36 and multiplying line 32 by the percentage of the line 36 limits, skip lines 36 and For the Paperwork Reduction Act Notice.<br>
2. After 2005, from January

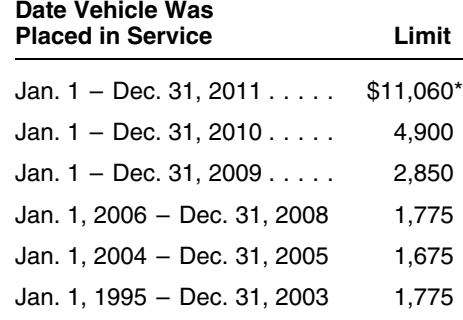

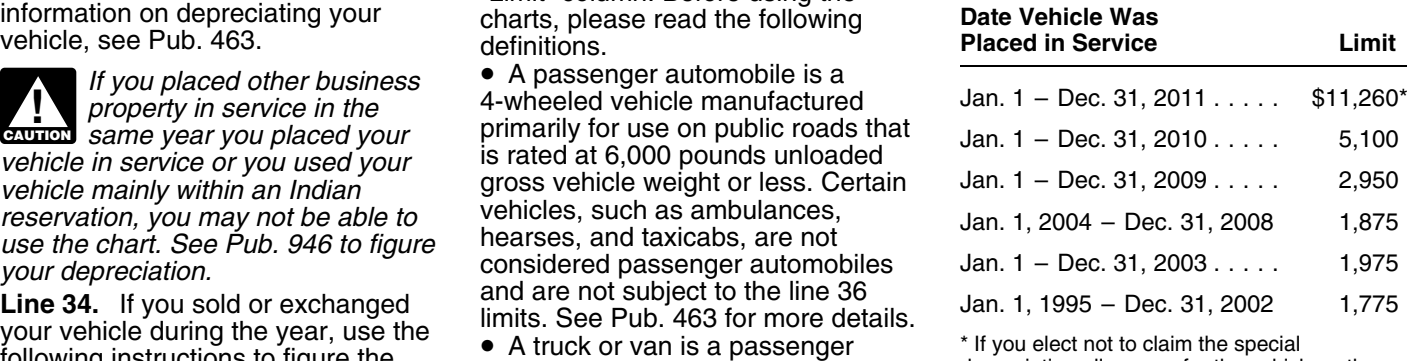